$,$  tushu007.com

## <<大学计算机基础实训指导>>

 $<<$   $>>$ 

- 13 ISBN 9787030194237
- 10 ISBN 7030194233

出版时间:2007-9

页数:266

PDF

更多资源请访问:http://www.tushu007.com

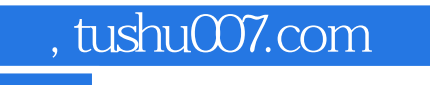

## <<大学计算机基础实训指导>>

试等,给出了.相应的考试大纲、模拟环境、模拟题等,并对考试时间、资格认证的方式进行了较为详

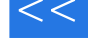

 $\alpha$  and  $\alpha$  is the contract and  $\alpha$  is the contract of  $\alpha$  is the contract of  $\alpha$  is the contract of  $\alpha$  $6$ 

MS Office c

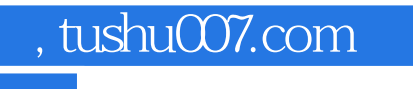

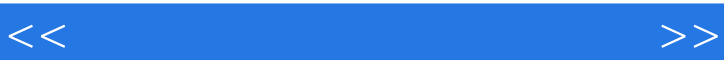

 $\alpha$  and  $\alpha$  the contract and  $\alpha$  of  $\alpha$  and  $\alpha$  of  $\alpha$  and  $\alpha$  of  $\alpha$  of  $\alpha$  of  $\alpha$ 

, tushu007.com

## <<大学计算机基础实训指导>>

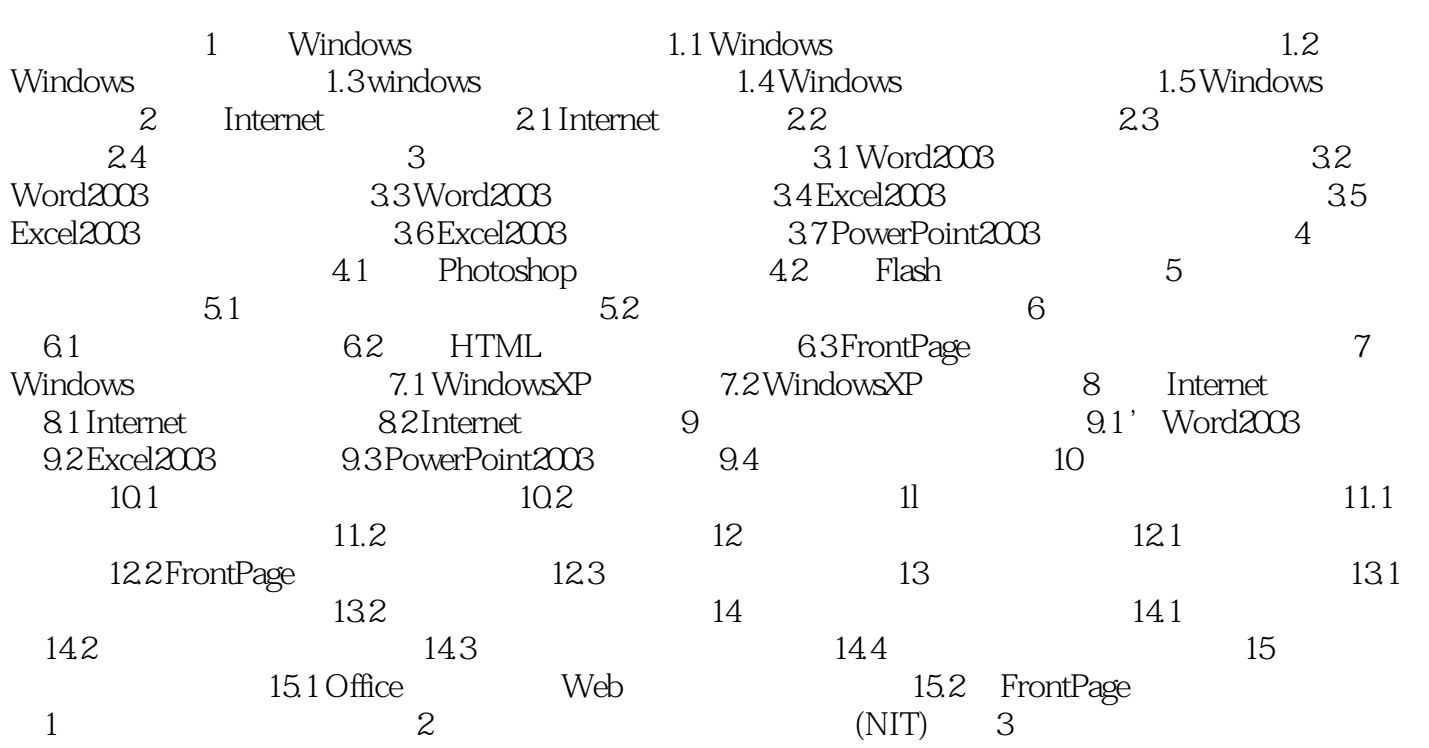

, tushu007.com <<大学计算机基础实训指导>>  $RJ45$  $1-8$ EIA TIA-568-A EIA TIA-568-B A 准和B标准。  $A$  $1-8$  B

B

2 RJ-45

 $1 - 8$ 

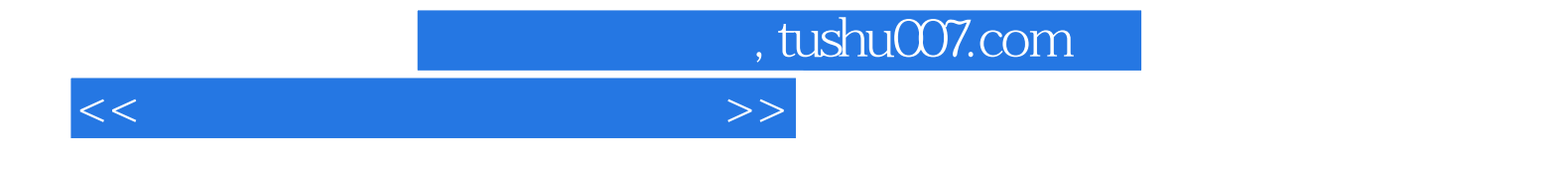

本站所提供下载的PDF图书仅提供预览和简介,请支持正版图书。

更多资源请访问:http://www.tushu007.com